# **REAL TIME GRAPHICAL SIMULATION** *OF* **SYSTOLIC ARRAYS**

*Hai Van Dinh Le Marek A. Perbwski Department of Electrical Engineering Portland Slate University P.O. Box 751 Portland. Oregon 97207 tel. (503) 464-3806 x* **23.** 

# *ABSTRACT*

**'Ihis papex presents** a new *concept* in visual simulation - Systolic **Arrays** Graphical Simulator, SAGS - that **allows** for the visualization of **the data and** control **flow** in various systolic arrays on the monitor screen. The systolic architecture is con**smrted** interactively **from** various **basic** cells **and** arrays. The simulator has successfully been **used** to simulate several wellknown and new architccturcs and **has** even proven itself to be useful in finding and correcting an error in a well publishized algorithm for general purpose matrix computations that is currently being **realized** in **hardware** and *can* have potential applications that require extreme reliability.

### **1. INTRODUCTION**

Simulation techniques play an important role in design analysis, correctness verification, performance evaluation, and test generation for digital systems. Many simulators are widely available for the university and industrial user communities. Recently a new generation of simulators is becoming popular that permit the user to visualize the data flow, logic levels, or register contents in the form of animated **schematics** *or* timing **diagrams**  [12], [15], [16], [17], [18], [19], [20], [21].

The arrival and wide acceptance of systolic processors [1], [2], [4], [5], *[6],* together with the difficulty involved in designing **as** well **as** the problems concerning the analysis of systolic algorithms, *call* for new kinds of *CAD*  tools for their synthesis **at** many levels, optimization, verification, and simulation. It would **be** very advantageous if these **tools** were visual and combined the properties of **the** tools from **[12], [I51** - **[21]** with interactive **editing**  ("schematic capture") and the modification of systolic architectures of various sizes, types of arrays, and cells linked in many configurations. Perhaps visual simulators will be the first **tools** of **this type.** Such a tool - **the** visual simulator of systolic arrays - is proposed below. The idea behind such a tool Seems very **natural** and **perhaps** comes from the **originator** of **systolic** arrays, H. T Kung, who would overlap and shift several overhead transparencies to illustrate data flows in systolic arrays. With the exception of [11], however, we have not been able to identify such tools and we are also not aware of anyone using them in practical applications.

The classical method of displaying the simulation data and the results is totally useless for systolic arrays. A system designer must be able to observe the movement of every piece of data as it traverses through the array at all tunes to verify whether a given algorithm is correctly mapped **into** the corresponding array architecture. He must also be able to *see* the results from **the** operations performed on each piece of data by any of the cells. Furthermore, for debugging **plrposes, he** must be able to lodc into the registers of every cell **at** any one time and *see* the values of all the control *signals* present in that cell. In short, he must have **the** most detailed view of **the entire** system that may consist of many arrays composed of many **types** *of* cells **This pex**spective must be available to him with **the** accuracy of **single** pulses during the entire simulation process.

To meet the above requirements. a new breed *of* **simulator** - a systdic array simulator - **has** been developed **and** built by **us** to aid a **hardware** or **software** designer **in** the taslr of **designing.** evaluating, verifying, debugging, and reaching **systolic systems.** It was **deemed** essential that **this** simulator should be graphics based, hence its name Systolic Arrays Graphical Simula-**tor.** or SAGS for short

## **2.** *SYSTOLIC* **ARRAYS GRAPHICAL SIMULATOR**

From the very beginning, SAGS was designed to simulate the systolic systems of any configuration. These configuration are specified to SAGS by means of *script files*. A script file contains all of the vital information about  $t$  the *system*: its number of arrays, their types and sizes, the way they are linked together, and the microprograms used in each cell.

A **script** file **also specifies** when and where the input **data** and the control signals should be fed into, and the output data taken from, the system

SAGS allows for **systems** with multiple inpuf cmtrol, and output **data**  streams. Each input or control stream is stored into ASCII files prior to being **accessed** by SAGS. Similarly. SAGS **outputs are** written into ASCII files.

**During** the simulation run time, SAGS consistenlty and successively attes all of the steps involved in a problem, showing the results from each step on the screen. This is referred to as a *multistep mode of execution*. It can be stopped and restarted at any time. Alternatively, SAGS can single-step through the problem, allowing a more detailed inspection of the temporary results, which is referred to as a *single-stepped mode of execution*. Switching **between** these two modes can be easily accomplished at any time by typing the **appmphw** command in **at the** keyboard.

Visually. SAGS allows **for all** of the arrays of the *system* to be *sten* on the monitor screen as long as each array has a reasonable number of cells. *the* **real** *estate* of **the monitor** screen is limited, arrays *can* be *over*lapped. This means that one from the background can be brought into the forepund to be scrutinized *at* any the. In **addition.** individual anays *can* be interactively positioned anywhere on the screen to match the systemschematic closely.

SAGS allows for an array to be viewed in two different ways: *a real perspective*, with the array and its cells appearing smaller and therefore con**taining** less infomation, and a *full pcrspecrive* in which **the** cells show all their register contents. The perspective of an array can be specified in the *script* **6le. or** changed *at* the **run** time. *AU* visual changes made to a system *COnfigraatiOn at* run time *cm be morricd* back to the script file for reuse. A **status bar on the top of the screen displays additional information such as the** current step number, the total execution time, and the array actually being selected. The user can measure an execution time for a cell from their microcodes This time unit is **used as** a **step** which allows for the evaluation and the compxison of the speed of various algorithm variants Other **propaties** of secondary importance like, for example, the shape of the cells or the array color, are also implemented.

SAGS has been used for debugging, verification and performance evaluation of various algorithms. It aids in experimenting with new designs, for example, in comparing various systolic architectures for a systolic algorithm *or* in playing with different cell algorithms for the same architecture such **as** Gausian elimination and Givens rotations.

SAGS **was** developed on an **IBM** Personal Computer, running the **MS**  DOS opzating **system.** *It* **was** written in **Turbo** Pascal **[13].** a dialect of the **Pascal** programming **language as descn'bed** by Winh and Jensen in **[141.** Its current version limits the architecture to 15 arrays using the *Turbo Graphix Toolbox*<sup>7M</sup>, but SAGS itself can handle an unlimited number of arrays depending on the memory available. Each cell *can* have two inputs **and** *two* outputs *on* each of its **four sides. Then is** practically no resmction concerning the number of inputs and outputs from the architecture or with respect to the number of different types of cells and arrays. The SAGS source code and many sample script files are available in Appendix C to [9].

**171** 

**ISCAS '89 CH2692-2/89/0000-0171 \$1.00** *0* **1989 IEEE** 

They **are also** in ASCII format on floppy disks and **are** available on request **to**  interested parties. To produce an executable SAGS copy, two software pack-<br>ages are needed: a copy of the DOS-based *Turbo Pascal*<sup>774</sup> compiler (ver-<br>sion 3.0) and a copy of the *Turbo Graphix Toolbox*<sup>774</sup> (version 1.07 available from Borland International. Inc. Since SAGS is graphics-based, a video card with bit-mapped graphics capabilities is needed to run the pro*gram.* Because computer graphics and simulations **are** floating-point intensive applications, the use of a numeric co-processor is highly recommended. For SAGS to **ralie** advantage of the numeric co-processor, it must be compiled using a compiler version **that** supports **8087** floating point mathematical **rou**tines.

## **3. ONE EXAMPLE OF SAGS APPLICATION**

SAGS was created to help in verifying and debugging systolic processors for linear algebra applications, particularly for various implementations of Faddeev algorithm [3]. Many architectures, including those from [2], [4], [5], (6], (7] and (8] have been simulated in [9]. Indeed, it was, during the use<br>of SAGS, while simulating the Nash implementation of Faddeev's algorithm *[6]. [7l,* **that** the mentioned bug in its *boundary* cell microprogram was discovered and identified.

In the Appendix A, six snapshots from a series of 13 will illustrate the simulation of **Nash's** systolic **design. Each** snapshot is a SAGS **scrcen output**  for one execution step. To appreciate **the usefulness** of SAGS in finding **and**  correcting the error, let us first explain the Nash's architecture which is shown in Fig. 1. It is based on the Faddeev algorithm. This is a general purpose algorithm useful for a wide class of *I* atrix operations and especially suited for systolic implementation. It calculates the value of  $CX + D$ , given  $AX =$ **B, where A, B, C, and D are known matrices of order n, and X is an unknown matrix. The problem is formulated as** 

matrix. The problem is formulated as 
$$
\begin{array}{c|c}\n\mathbf{a} & \mathbf{b} \\
\hline\n-\mathbf{c} & \mathbf{D}\n\end{array}
$$
 (1)

-C<sub>+</sub> D<br>
near combination of the rows of A an<br>
C and D as follow<br>
A<br>
B<br>
-C+WA<br>
D+WB<br>
late linear combination such that only If by some means, a suitable linear combination of **the rows** of **A** and **B is**  found and added to the **rows** of **-C** and **D as** follow

$$
\begin{array}{c|c}\n & B \\
\hline\n- C + WA & D + WB\n\end{array}
$$

where W specifies the appropriate linear combination such that only zeros appear in the lower left hand quadrant then **the** lower right hand **quadrant** will become matrix  $E = CX + D$ . This is because annihilating **-C** requires  $W = CA^{-1}$  so that  $D + WB = CA^{-1}B$ , and since  $AX = B$ ,  $D + WB = D + CX$ . The elegance and simplicity of the algorithm is apparent when **one** notes that to *carry* it *out* it is only necessary to annul the **lower** left hand quadrant by applying a suitable matrix triangularization procedure to the left side of **(1)**  while extending the **operation** to its right **side.** This *can* **be** done using *Gaus***sian** elimination. To **improve the** numerical stability of the Faddeev algorithm, **Nash** suggested a modification to it by **repking the** Gaussian eiimination procedure used to triangularize matrix **A** of (1) with *orthogonal triangularization.* The array consists of two types of cells: the boundary cells (represented by **circles)** and **the** *inrrmal* cells (represmted by **squms). Esch**  cell stores a microprogram. Changing the microprograms of cells will allow **the** array **to** execute different **procedures.** 

For clarity, it is useful to divide Nash's algorithm into a two-phase procedure. In the first phase, A is triangularized by a series of *Givens rotations* (simultaneously applied to **B** ); in the second phase, the **diagonal** elements of **the** resulting triangular matrix are **used as** *pivoting elements* in the **Gaucinn**  *elimination* procedure on C and D, where columns of C will be zeroed out and D wiU become the **result. Note** that for the Gaussian procedure **to** work properly. it is necessary that these pivoting elements **be** non-zao. Hence, the requirement that A **be** a full rank. i.e. **at** least one of irs **square** submamces of order n has a non-zero determinant

**Nash's** systolic implementation. shown in **Fig. 1,** consists of a uiangular array and its right extensioa a **square** array. The triangular array. based on Kung's dcsign in **[4]** for *orthogonal viongularizafion.* performs Givens rotations on **A** (first phase) and ordinary Gaussian elimination *on* C **(second** 

# The cell's execution codes are shown in Figure 2.

Furthermore, the added processing of ordinary Gaussian elimination requires the extra ccdes shown in **Figure** 3.

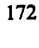

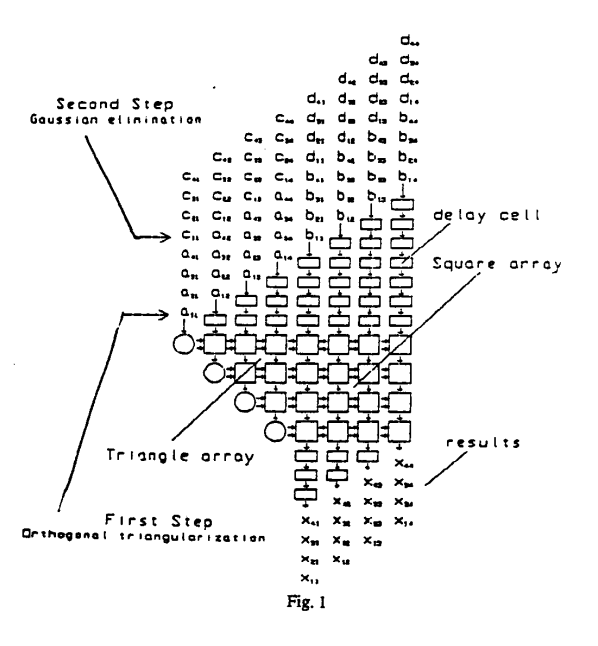

BOUNDARY CELL :

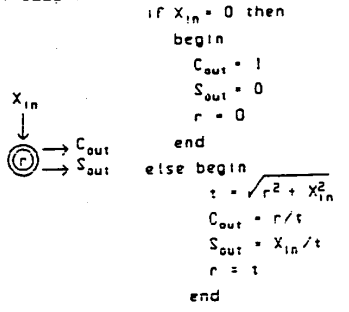

INTERNAL CELL :

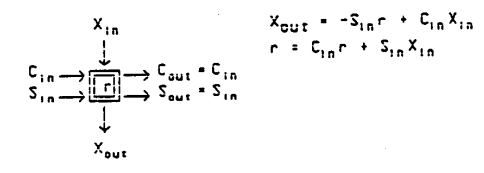

**DELAY CELL** :

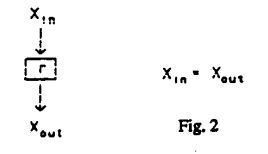

Department of Electrical and Computer Engineering and **The** *coordinated* **Science** Laboratory

$$
\begin{array}{ccc}\nX_{1n} & \text{BOUNDARY CELLL} : \\
\downarrow & \text{Mout} \\
\hline\n\end{array}\n\longrightarrow\n\begin{array}{ccc}\nM_{out} & M_{out} \\
\downarrow & \text{Mout} \\
\hline\n\end{array}\n\longrightarrow\n\begin{array}{ccc}\nX_{1n} & \text{MTERVAL} \text{ CELLL} : \\
X_{1n} & \text{MIGERVAL} \text{ CELLL} : \\
\downarrow & \text{MIGERVAL} \text{ DELLL} : \\
\hline\n\end{array}
$$
\n
$$
\begin{array}{ccc}\nX_{1n} & \text{MIGERVAL} \text{ DELLL} : \\
\downarrow & \text{MIGERVAL} \text{ DELLL} : \\
\downarrow & \text{MIGERVAL} \text{ DELLL} : \\
\hline\n\end{array}
$$

#### **Fig. 3**

The **square** array simply extends **the** corresponding **pmcessing** to **B and D and** thus **only consists** of **square cells.** "he **input data flow** involves feeding A **and B** through **the** system fmtn the **top** with cells executing **the** micropm grams *CodCS* shown in Figure2 *on* each **incoming** row. Thisconesponds to the 6rst phase of **the** modified **algorithm.** Noolce **that the** requid **skewmg** of the **data** flow is paformed by **a triangular anay** of delay cells (represented by rectangles) above **the** *system.* The second **phase** is accomplished by a similar flow of C and **D.** Only this time the cells execute the microprograms shown in Figure **3** on **the data** elements and **the multing** *matrix* will **appear** row by row coming from the bottom of the square array. These output rows are straightened back to normal by another triangular array of delay cells below the **square** array. The input data flow *can* **be** contiguous, i.e. **matrices** A **and B** and then C **and D** can enter **the** array without any intermpb'on in between.

Although Nash's modification of Faddeev's algorithm is mathematically **sound,** its systolic implementation, unfortunately, **contains** *some serious*  deficiencies. For instance, it is possible for the array *to* **produce** erroneous results, **as** illusuated by the following example. **Suppose** we have a linear sys- $\tan AX = B$  of order  $n = 3$  where X is an unknown matrix, and one or more entries in column 1 of matrix **A** are zeroes, in this case,  $a_n$ ;

$$
A = \begin{bmatrix} 1 & 2 & 3 \\ 0 & 4 & 7 \\ 2 & 1 & 3 \end{bmatrix} \qquad B = \begin{bmatrix} 5 \\ 9 \\ 7 \end{bmatrix} \qquad (1)
$$

Since the determinant of A,  $\Delta$  (A) = 9, is a non-zero, A is full rank. **Thus, guaranteeing that a** solution *to* **the** *system* exists **and that** it is **unique**  with  $x_1 = 1.33$ ,  $x_2 = -0.67$  and  $x_3 = 1.67$ . When A is fed into the array shown in Figure **1 during** the **second** *step,* however, the **boundary** cell in row 1, co!umn 1 will clear its  $r$  register (it had  $a_{11} = 1$  stored prior to this) because  $a_{21} = 0$ . This effectively transforms A into another matrix, say **E**, whose entries are identical to A's except for  $e_{11}$ , which is zero, and all further processine will be on the resulting linear *system.* 

$$
E = \begin{bmatrix} 0 & 2 & 3 \\ 0 & 4 & 7 \\ 2 & 1 & 3 \end{bmatrix} \qquad B = \begin{bmatrix} 5 \\ 9 \\ 7 \end{bmatrix} \qquad (3)
$$

In this case, since  $\Delta$  (E) = 4 is non-zero, E is also full rank and therefore the procedure is completed successfully, but with  $x_1 = 3$ ,  $x_2 = 4$  and  $x_3 =$ **-1,** which is the solution **to (3)** instead of **(2).** 

The cause of the above error can be traced to a bug in the micropro*gram* in the boundary cell. **As** Figure 2 reveals, this microprogram has a line of code **r=O** 

which always clears the content of register r whenever  $x_{iA} = 0$ . In fact, if at any time during processing the boundary cell of a row i receives a zerovalued  $x_{in}$  from an internal cell of row  $i-1$ , an erroneous result will appear when the **processing** ends. Thus. to ccmct **the** problem, **this** line **should be**  removed. The corrected Nash algorithm has not been published to our knowledge and we do not think we would have been able to find and correct<sup>[19]</sup>

examples (2) and (3) manually and then by using other algorithms applying  $\frac{3}{4}$  tems", IEEE Design and Test, pp. 38 - 45, June 1984.<br>the Faddeev algorithm with Givens rotations:  $x_1 = 1.33$ ,  $x_2 = 0.67$ ,  $x_3 = 1.67$ . the Faddeev algorithm with Givens rotations:  $x_1 = 1.33$ ,  $x_2 = 0.67$ ,  $x_3 = 1.67$ . [21] A. Sugimoto, S. Abe, M. Kuroda, and Y. Kato, "An Object-Oriented<br>
Now that the correct result is known, the reader is encouraged to series of *snapshots* in Appendix A which **shows the** grsphics simulation Of **pp. 138** 144, **June 29** July **2, Las** vegss, **1986.**  For the purpose of verification, we first found the correct solutions to

Nash's array computing (2). Only steps 2, 3, 4, 5, 12, and 13 are shown from the series of 13, but these pictures clearly illustrate the sequence of events leading up to the erroneous results. (The screen views have been overlapped slightly *so* that they will fit on *to* a single page).

# **4.** CONCLUSION

We have presented a new approach to simulate systolic processors. A visual **simulator** allows for the visual analysis of **data flows** in systolic armys of various configurauons. This **approach** allows **for the.** visualization of the behavior of such systems **and** is, therefore, **also** an **excellent** system **design**  educational tool. It proved *to* be very useful in describing **and** analyzing several well-known **and** new architectures. A microcode error **has** been identified **and** comcted in **a** well-known algorithm thanks *to* this simulator.

## **5.** LITERATURE

- H. T. **Kung,** "Why Systolic Architectures?", *IEEE Computer Magazine,*   $\mathbf{H}$  $Vol. 15$ , No. 1, January 1982, pp. 37 - 46.
- H. T. Kung, and C. E. Leiserson, "Systolic Arrays (for VLSI)", Sparse  $\lceil 2 \rceil$ *Monir Proc. 1978,* **SIAM. 1979. pp. 256** - **282.**
- D. *K.* Faddecv, **and** V. **N.** Fad&eva, *Computational Methods* of *Linear Algebra,* W. H. Frr~man **and** Company. **1%3. pp. 150** - **158.**
- W. W. Gentleman, and H. T. Kung, "Matrix Triangularization by Sys- $[4]$ tolic Arrays", *Proc. SPIE* - *The Intemmionol Society of Optical Engineering.* Vol. **298,1981, pp. 19** - **26.**
- H. T. **Kung.** "Systolic Array for **Orthogonal** Triangularization", *Proc.*   $151$ *SPIE,* **San** Diego, CA, **1981, pp. 19** - **26.**
- $[6]$ **J.** *G.* Nash. "A Systolic/Cellular Computer Architecture for Linear Algebraic Operations", *Proc. 1985 IEEE International Conference* **on**  *Robotics and Automation.* March **1985,** pp. **779** - **784.**
- J. G. Nash, and S. Hansen, "Modified Faddeev Algorithm for Matrix  $[7]$ Manipulation", *Proc. SPIE.* Vol. **495,** August **1984, pp. 39** - *46.*
- H. *Y.* H. Chuang. **and** G. He, "A Versatile **Systolic** Array *For* A4aaix  $[8]$ Computations". The International Symposium on Computer Architec*twe.* **1985, pp. 315** - **322.**
- V. H. D. Le, "A New General Purpose Systolic Array for Matrix Com- $[9]$ putation", *M. S. Thesis*, Department of Electrical Engineering, Portland **State** University, **P.O.** Box **751, Portland, Oregon 97207,** April **1988.**
- [10] V. H. D. Le, and M. A. Perkowski, "A New General Purpose Systolic
- Array for *Maaix* Computation", submitted *to* **IEEE** TC, **1988 [ll]** H. HellWagner, **and** T. Muller, "LISAS Loops-implemented systolic army **simulator".** *Proc.* of *VLSI* & *Computers Conference.* COM-PEURO **'87, IEEE, 1987.**
- **[E] Caominh** Tuan, **and U** A. Perkowski, **"LogiclRegister-Transfer Simu**lator with Visualization", *Record of Northcon/86*, paper 11.3, September 30 - October 2, 1986, Seattle, Washington.
- [13] "Turbo Pascal Manual".
- **[14]** Wirrh. **and** Jensen, "Pascal **User Manual** and Rcport".
- **[15] G.P.** Brown, R.T. **Carling.** C.F. **Hmt,** D.A. Kramlich, **and** P. **Souza**  "Program Visualization: Graphical **Support** for **Software** Develop**ment",** *Compurer.* pp. **Z7-35,** August **1985.**
- [ **161** D.D. **Hill,** "Edisim: A Graphical Simulator Interface for LSI Design", *IEEE Trans. CAD ICs,* Vol. CAD-2, NO. **2, pp. 57** - **61,** April **1983.**
- **[17]** RJ.K. Jacob, "A *State* Transition Diagram Language for Visual Programming", *Computer,* pp. **51** - **59,** August **1985.**
- **[18] B.** Meiamed. RJ.T. Morris, "Visual Simulation: "he **Performance**  Analysis **Workstation",** *Compuler.* Vol. **18, No. 8, pp. 87** - **94,** August **1985.**
- **[19]** A. **Sugimoto** et **al.** "VEGA" A **Visual Modeling** Language for **Digital**
- this bug without SAGS.<br>For the purpose of verification, we first found the correct solutions to [20] A. Sugimoto, "VEGA" A Visual Modeling Language for Digital Sys-<br>examples (2) and (3) manually and then by using other al
	-

# **173**

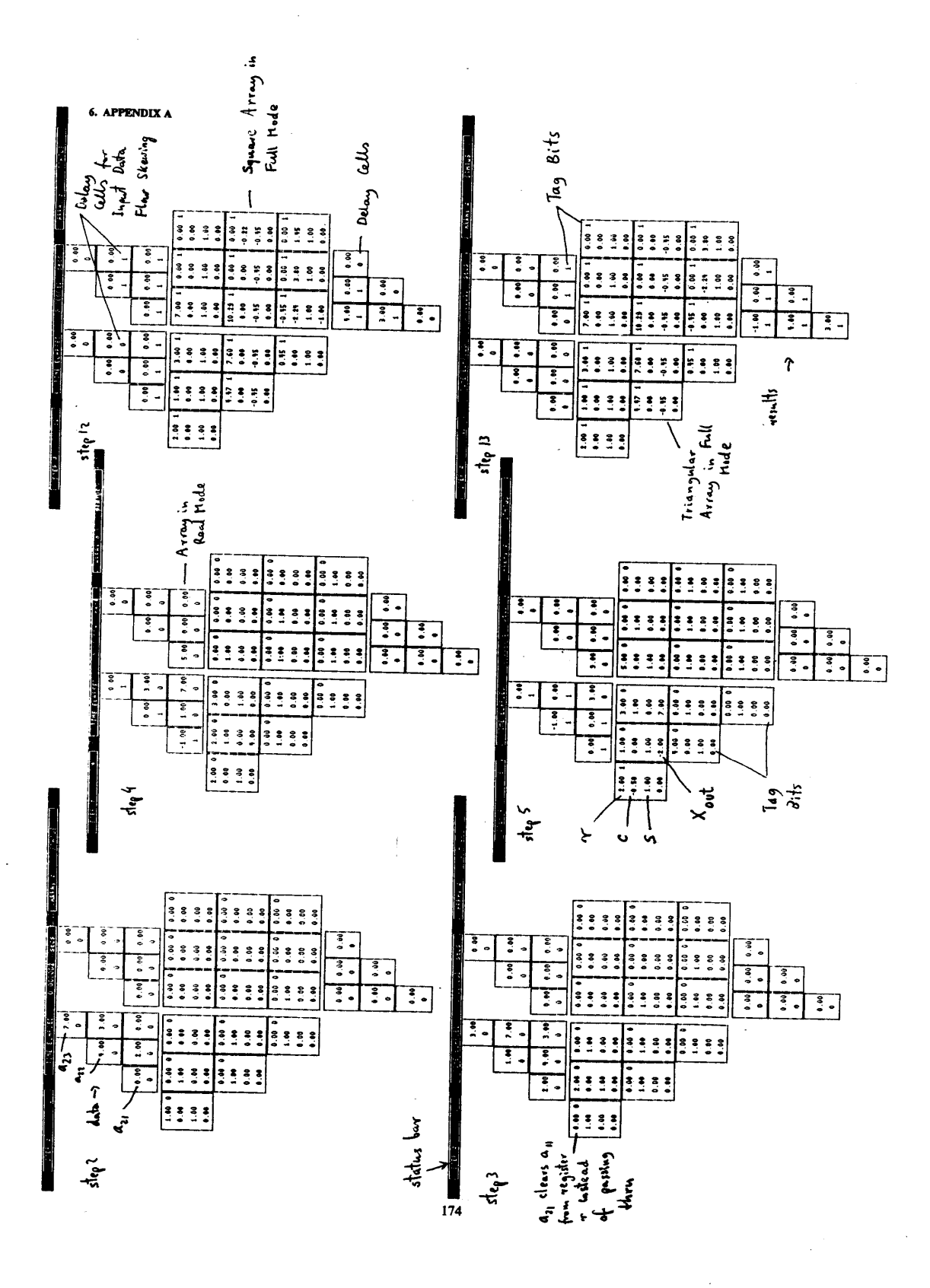

Department of Electrical and Computer Engineering and The Coordinated Science Laboratory